[https://www.halvorsen.blog](https://www.halvorsen.blog/)

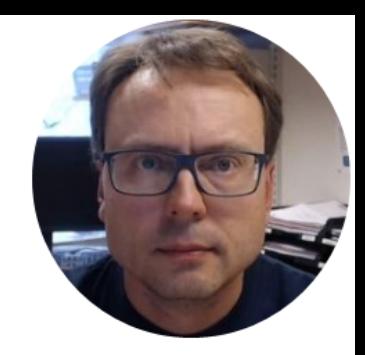

# Low-pass Filter

Hans-Petter Halvorsen

## Contents

- Introduction to Filters
	- Overview of different Filters
	- What is a Low-pass Filter?
	- Why do we need a Lowpass Filter?
- Using a built-in Lowpass Filter in LabVIEW
- Create your own Lowpass Filter from scratch

## Filters

- A Filters are typically used in frequency response analysis
- A filter is used to remove given frequencies or an interval of frequencies from a signal.
- Such an application would typically be to remove noise from a signal.
- The most common is the low pass filter.
- We have 4 types of filter:
	- Low-pass Filter
	- High-pass Filter
	- Band-pass Filter
	- Band-stop Filter

Filters

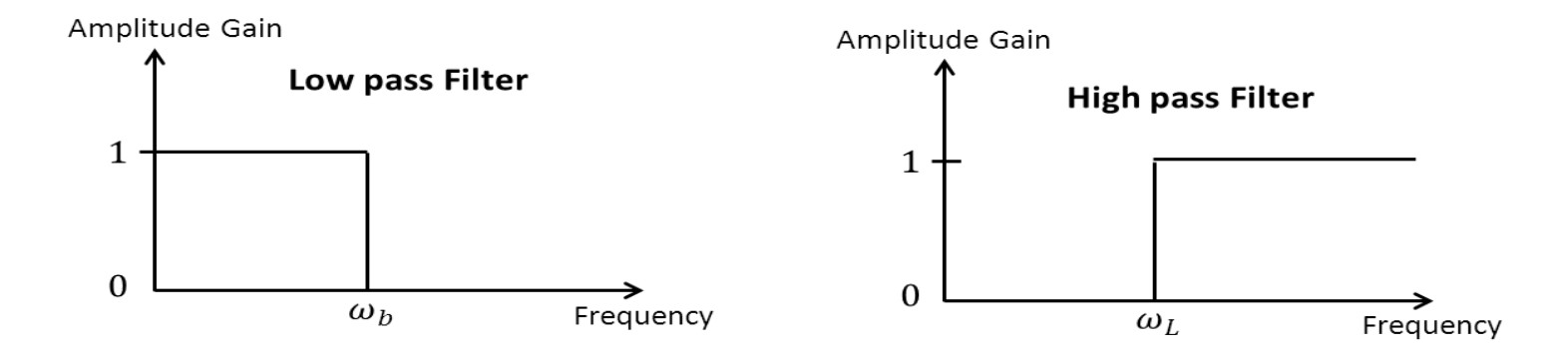

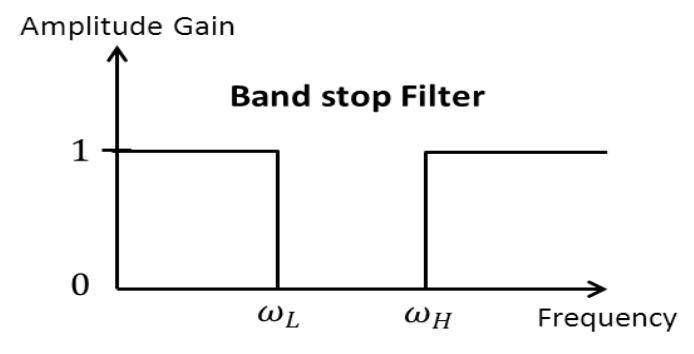

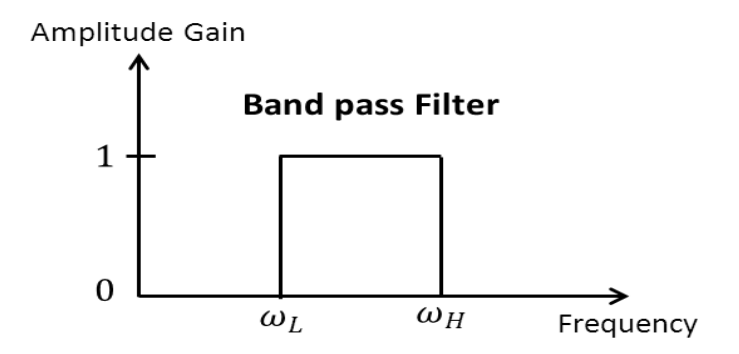

#### Low-pass Filter

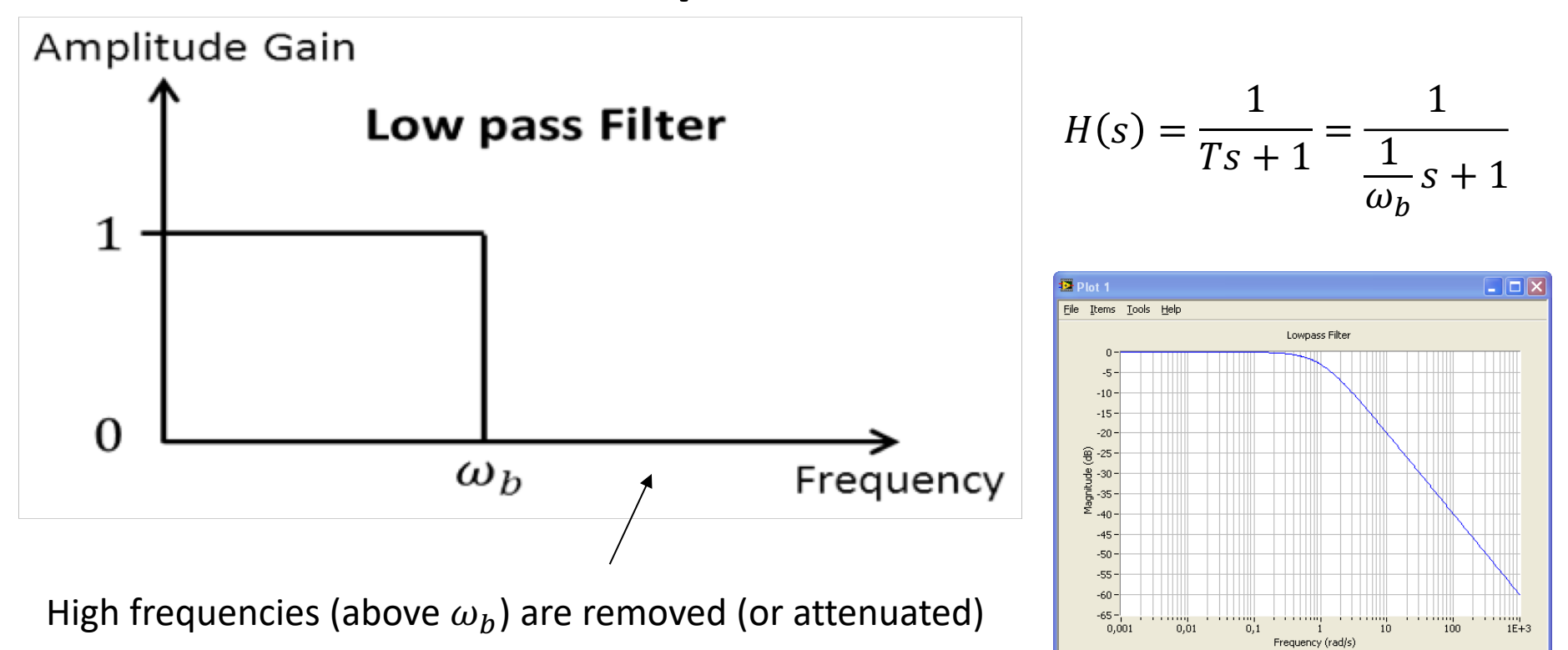

Low-pass Filter in LabVIEW

## Low-pass Filter

- In Measurement systems and Control Systems we typically need to deal with noise
- Noise is something we typically don't want
- Noise is high-frequency signals
- Low-pass Filters are used to remove noise from the measured signals

## High-pass Filter

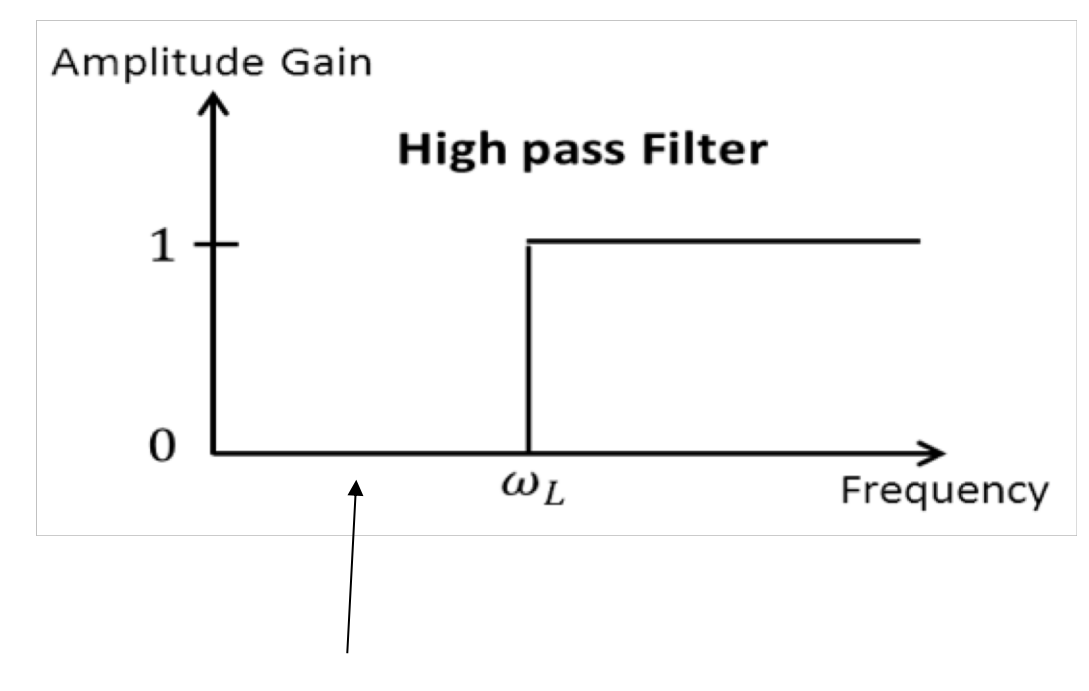

Low frequencies (below  $\omega_h$ ) are removed (or attenuated)

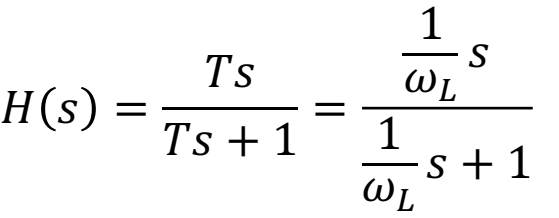

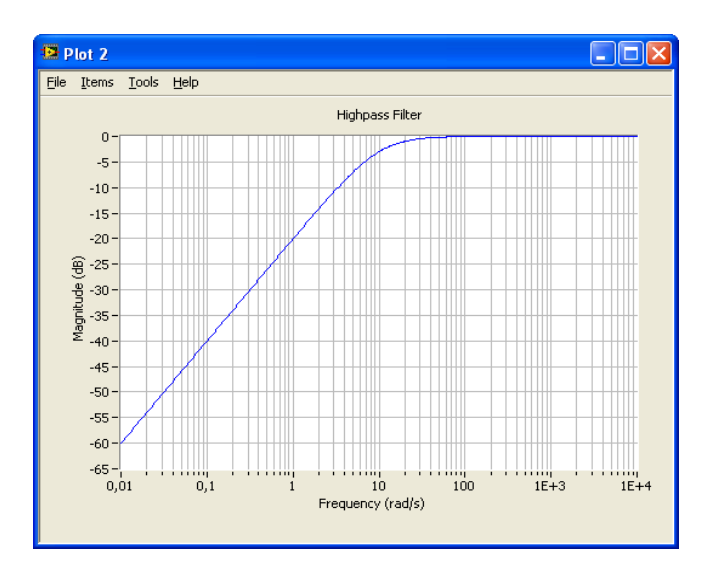

High-pass Filter in LabVIEW

#### Band-pass Filter

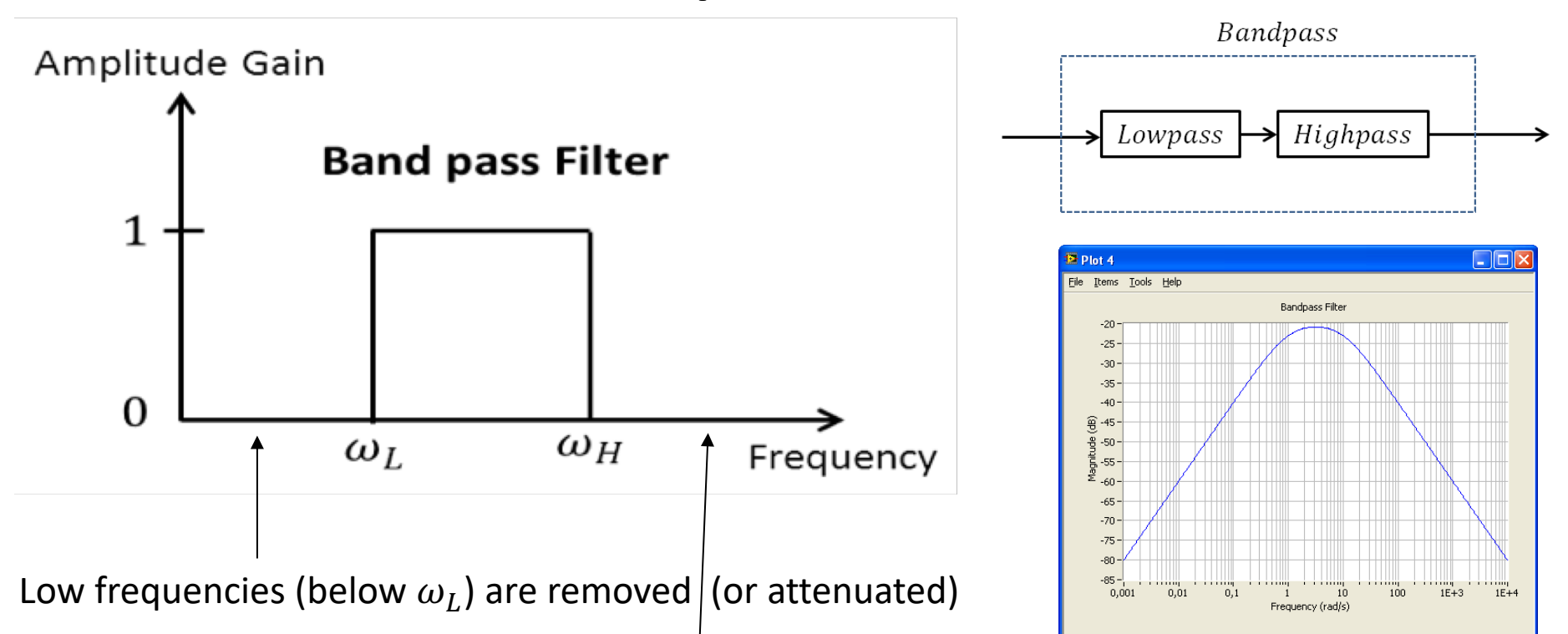

and High frequencies (above  $\omega_H$ ) are removed (or attenuated)

Band-pass Filter in LabVIEW

## Band-stop Filter

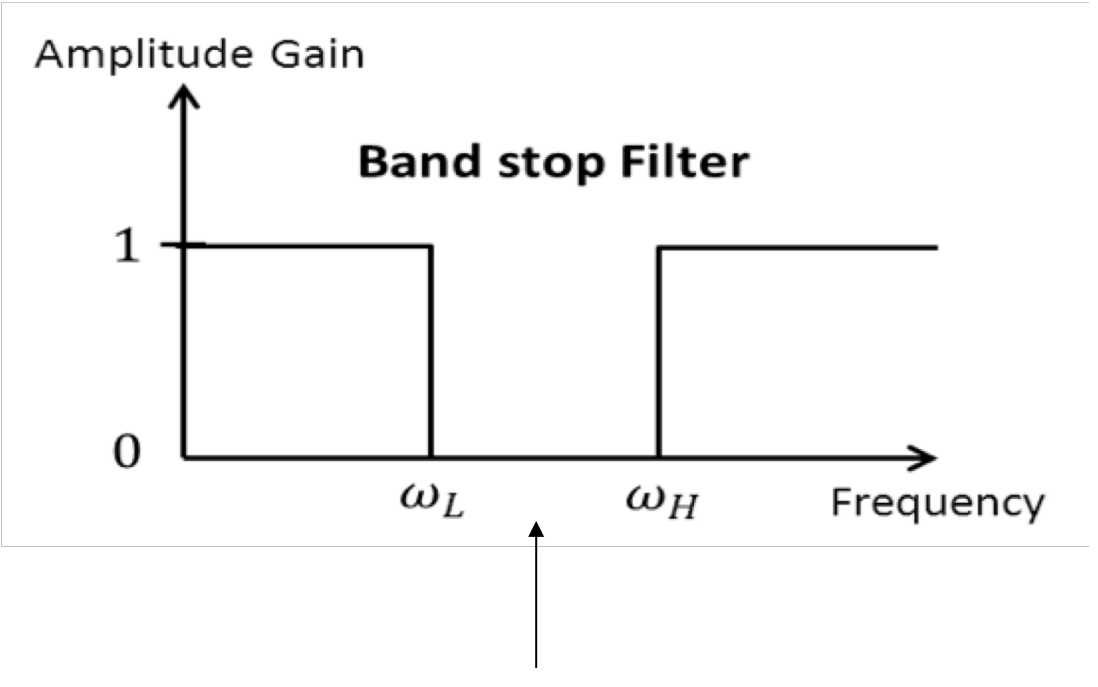

Frequencies between  $\omega_L$  and  $\omega_H$  are removed

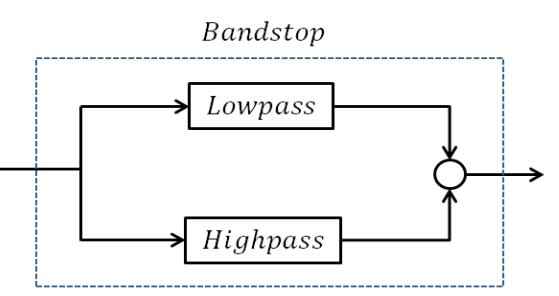

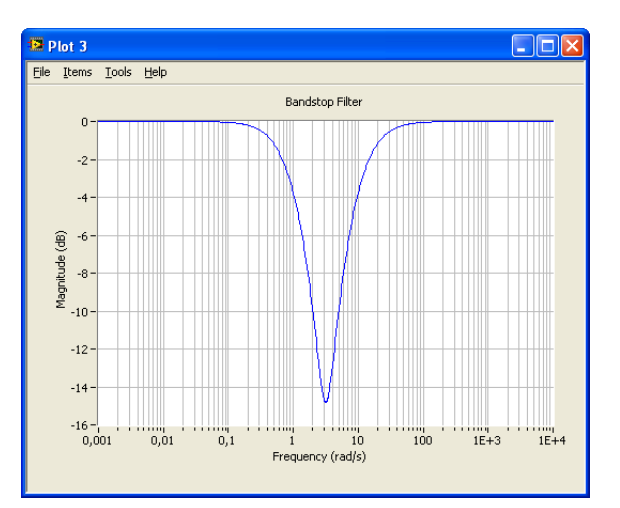

Band-stop Filter in LabVIEW

[https://www.halvorsen.blog](https://www.halvorsen.blog/)

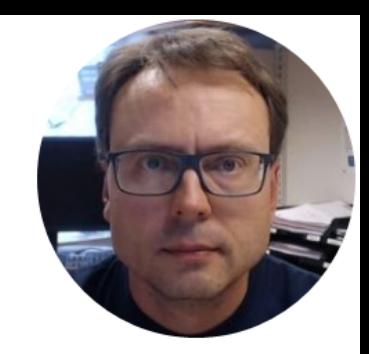

## Using a built-in Low-pass Filter in LabVIEW

Hans-Petter Halvorsen

#### Using a Low-pass Filter to reduce Noise

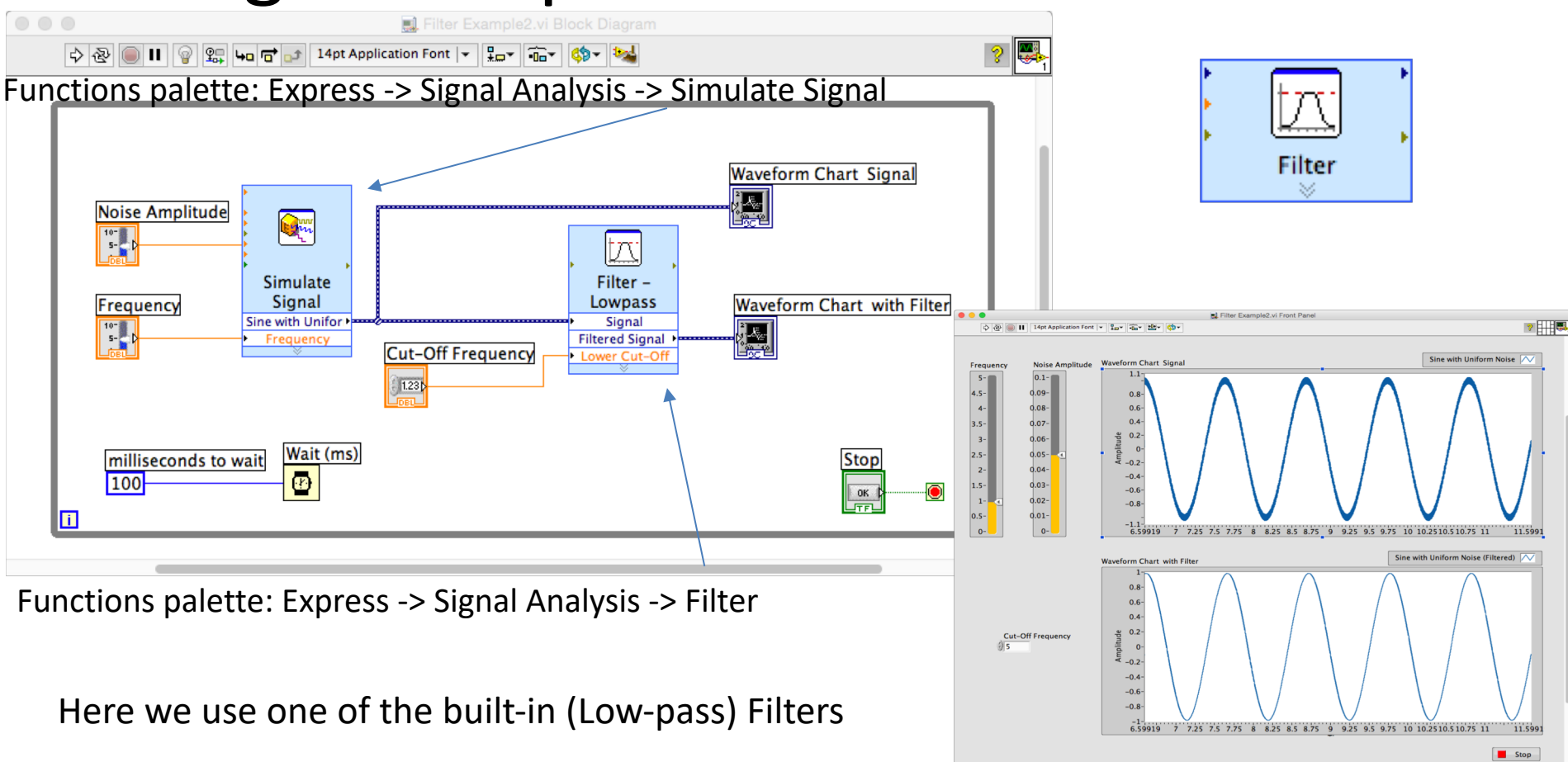

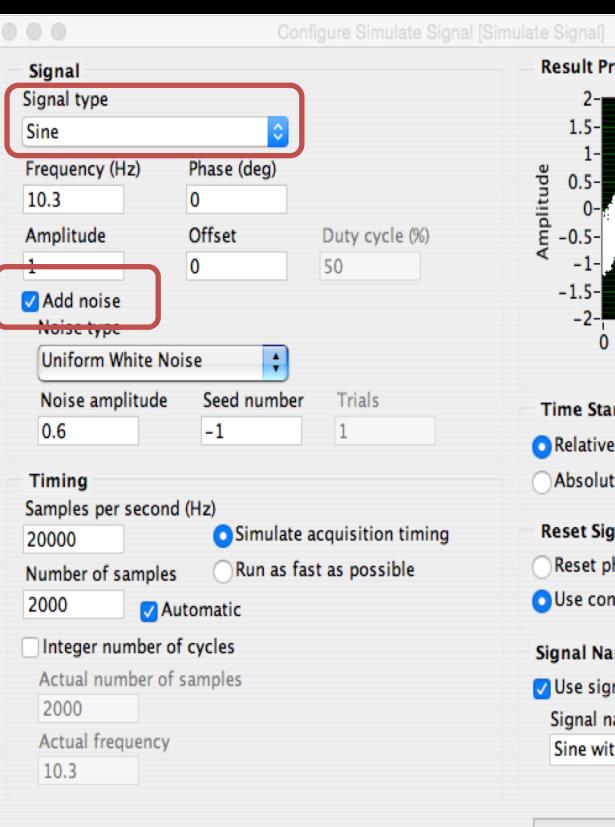

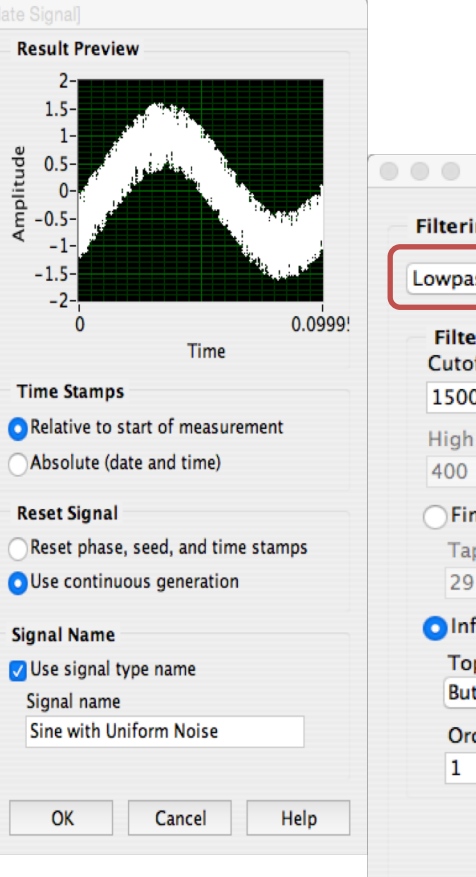

#### Properties

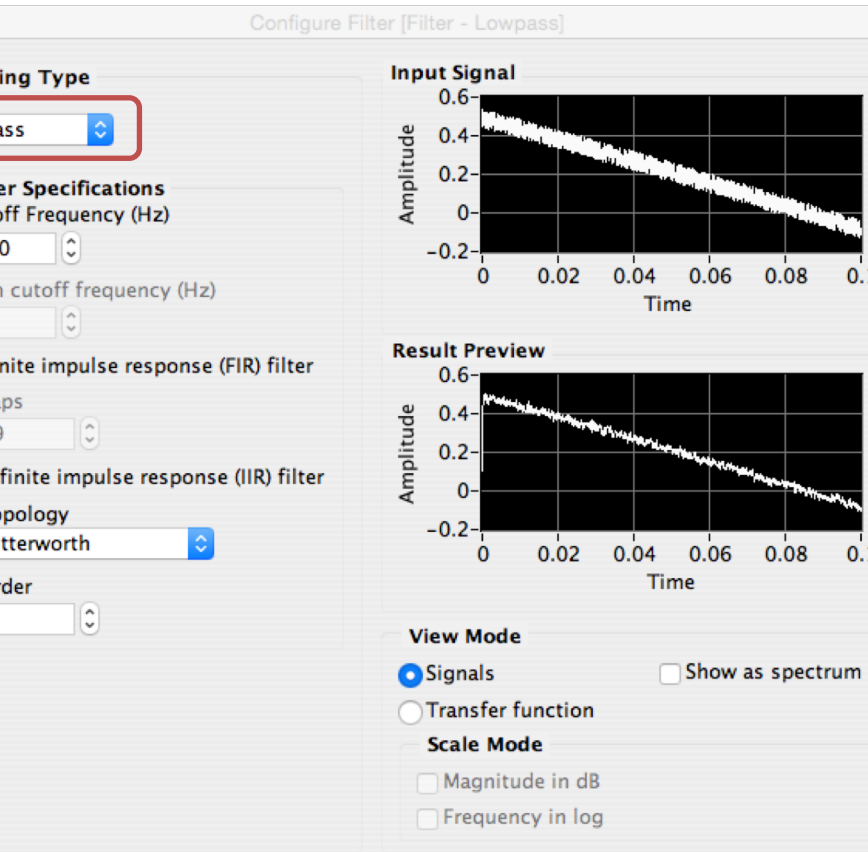

OK

Cancel

 $0.08$ 

 $0.08$ 

 $0.1$ 

 $0.1$ 

Help

#### Using a Low-pass Filter to reduce Noise

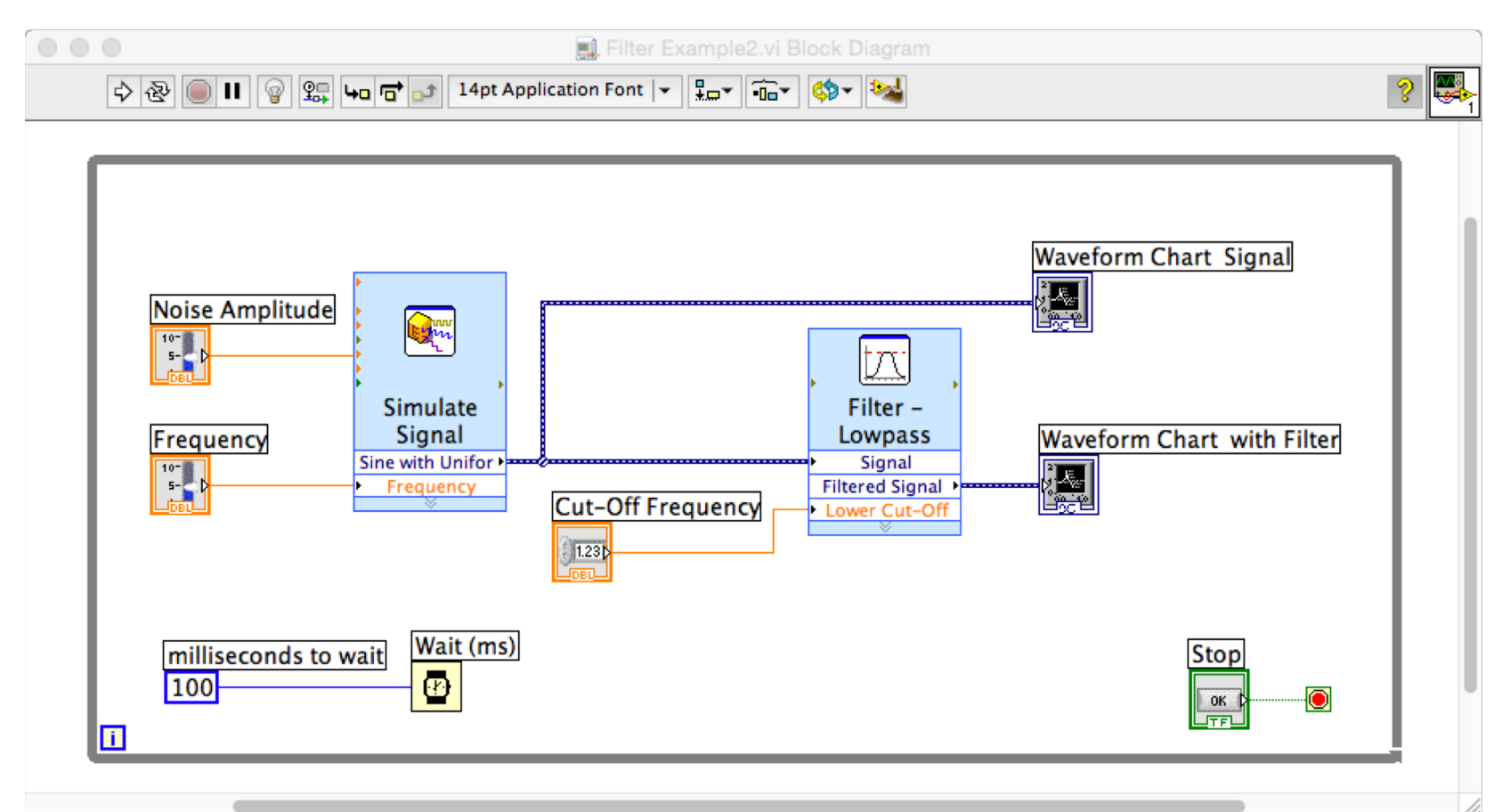

#### Using a Low-pass Filter to reduce Noise

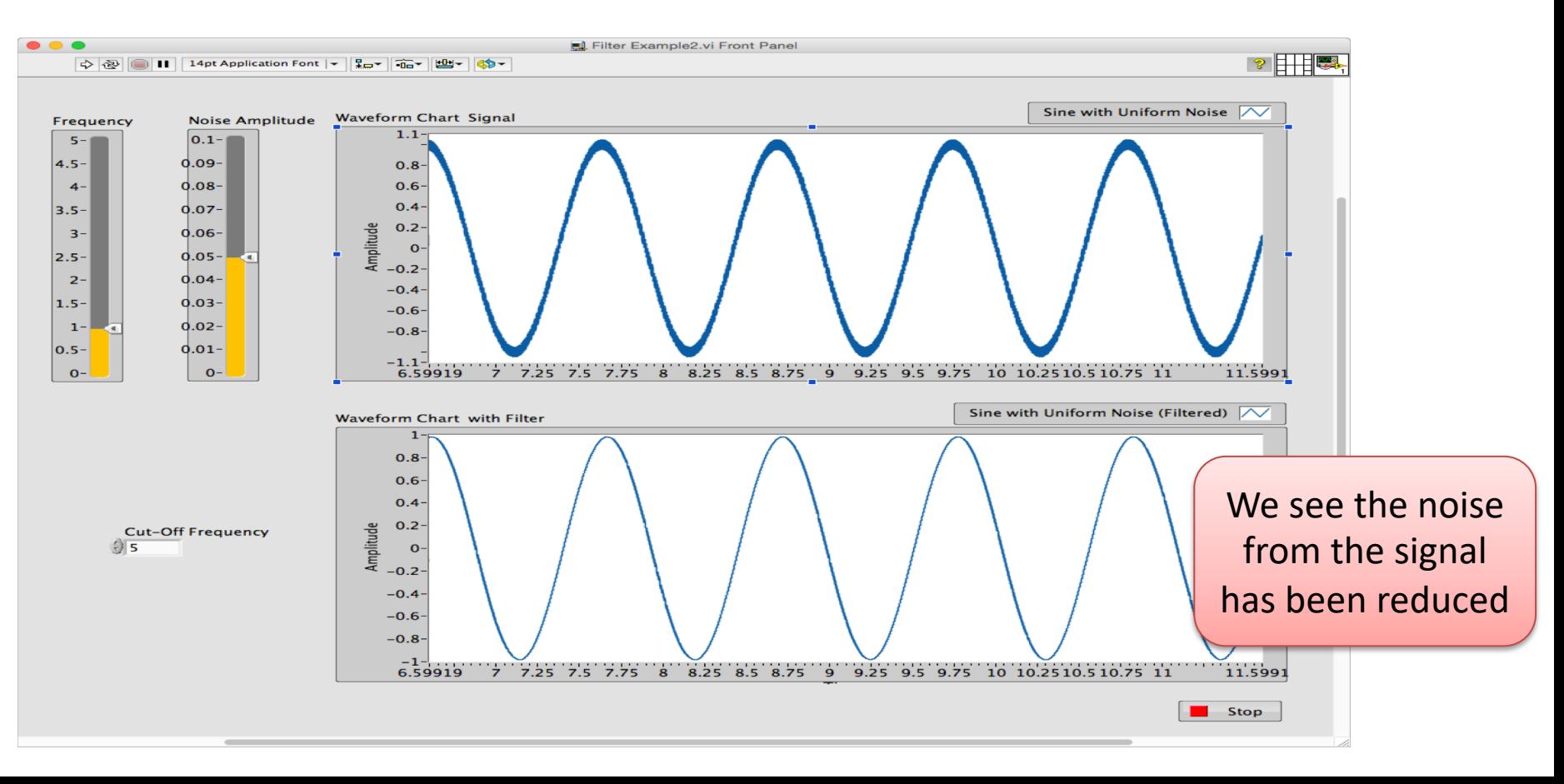

[https://www.halvorsen.blog](https://www.halvorsen.blog/)

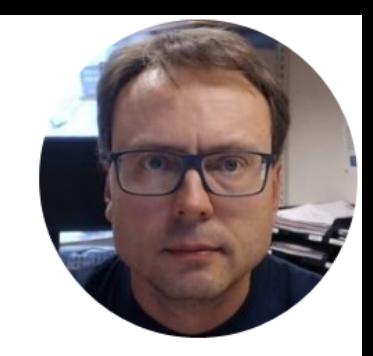

## Create your own Low-pass Filter from scratch

Hans-Petter Halvorsen

## Low-pass Filter

A Low-pass Filter has the following Transfer Function:

$$
H(s) = \frac{y(s)}{u(s)} = \frac{1}{T_f s + 1}
$$
  $u(s)$   $u(s)$   $H(s)$   $v(s)$ 

In LabVIEW we can implement a Low-pass Filter in many ways.

If we want to implement the Low-pass Filter in a text-based programming or using e.g., the Formula Node in LabVIEW we typically need to find a discrete version of the filter.

## Low-pass Filter

A Low-pass Filter has the following Transfer Function

$$
H(s) = \frac{y(s)}{u(s)} = \frac{1}{T_f s + 1}
$$

We can find the Differential Equation for this filter using Inverse Laplace

We get:

$$
y(s)[T_f s + 1] = u(s)
$$

 $T_f y(s) s + y(s) = u(s)$ 

Finally we get the following differential equation:

 $T_f \dot{y} + y = u$ 

We apply Euler on the Differential Equation in order to find the Discrete Differential equation

## Discretization of Low-pass Filter

We have the following differential equation:

 $T_f \dot{y} + y = u$ 

We use Euler Backward method:  $\dot{x} \approx \frac{x(k)-x(k-1)}{T}$  $T_{\rm S}$ 

Then we get:

$$
T_f \frac{y(k) - y(k-1)}{T_s} + y(k) = u(k)
$$

This gives: 
$$
y(k) = \frac{T_f}{T_f + T_s} y(k - 1) + \frac{T_s}{T_f + T_s} u(k)
$$

We define:

$$
\frac{T_s}{T_f + T_s} \equiv a
$$

This finally gives:

 $y(k) = (1 - a)y(k - 1) + au(k)$ 

This equation can easily be implemented in LabVIEW or another programming language

## Discrete Low-pass Filter Example

Lowpass Filter Transfer function:

$$
H(s) = \frac{y(s)}{u(s)} = \frac{1}{T_f s + 1}
$$

Inverse Laplace the differential Equation:

 $T_f \dot{y} + y = u$ 

We use the Euler Backward method:

$$
\dot{x} = \frac{x_k - x_{k-1}}{T_s}
$$

This gives:

$$
T_f \frac{y_k - y_{k-1}}{T_s} + y_k = u_k
$$

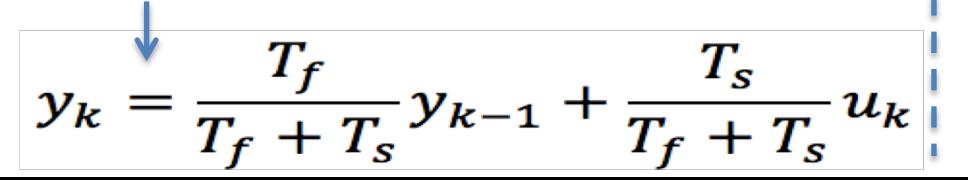

We define:

$$
\frac{T_s}{T_f+T_s}\equiv a
$$

This gives:

$$
y_k = (1 - a)y_{k-1} + au_k
$$
  
Filter output  
Noisy input signal  

$$
T_s \le \frac{T_f}{5}
$$
  
This algorithm can be easily implemented

in a Programming language

## Low-pass Filter/Measurement Filter - Example

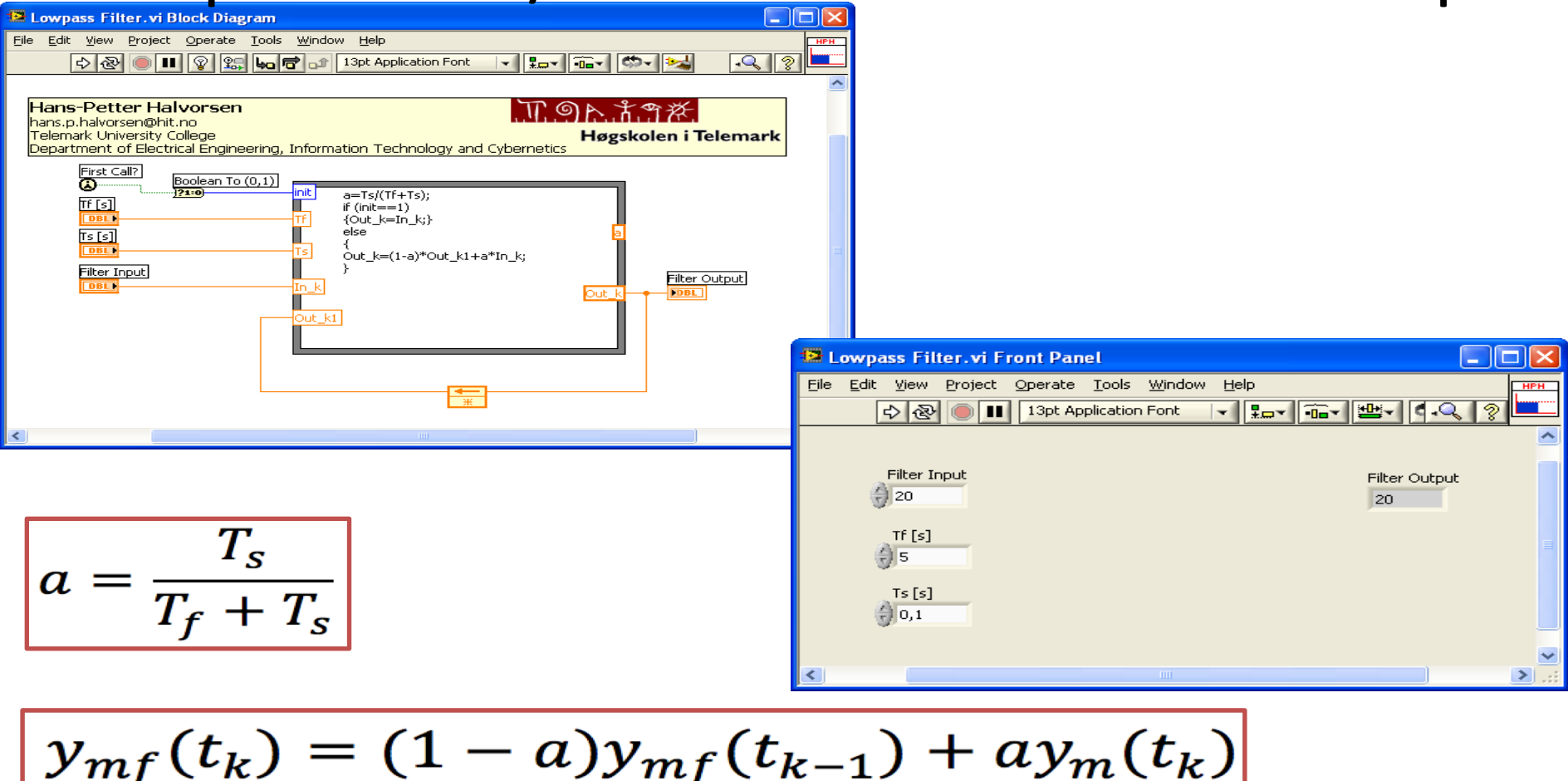

#### Testing the Filter

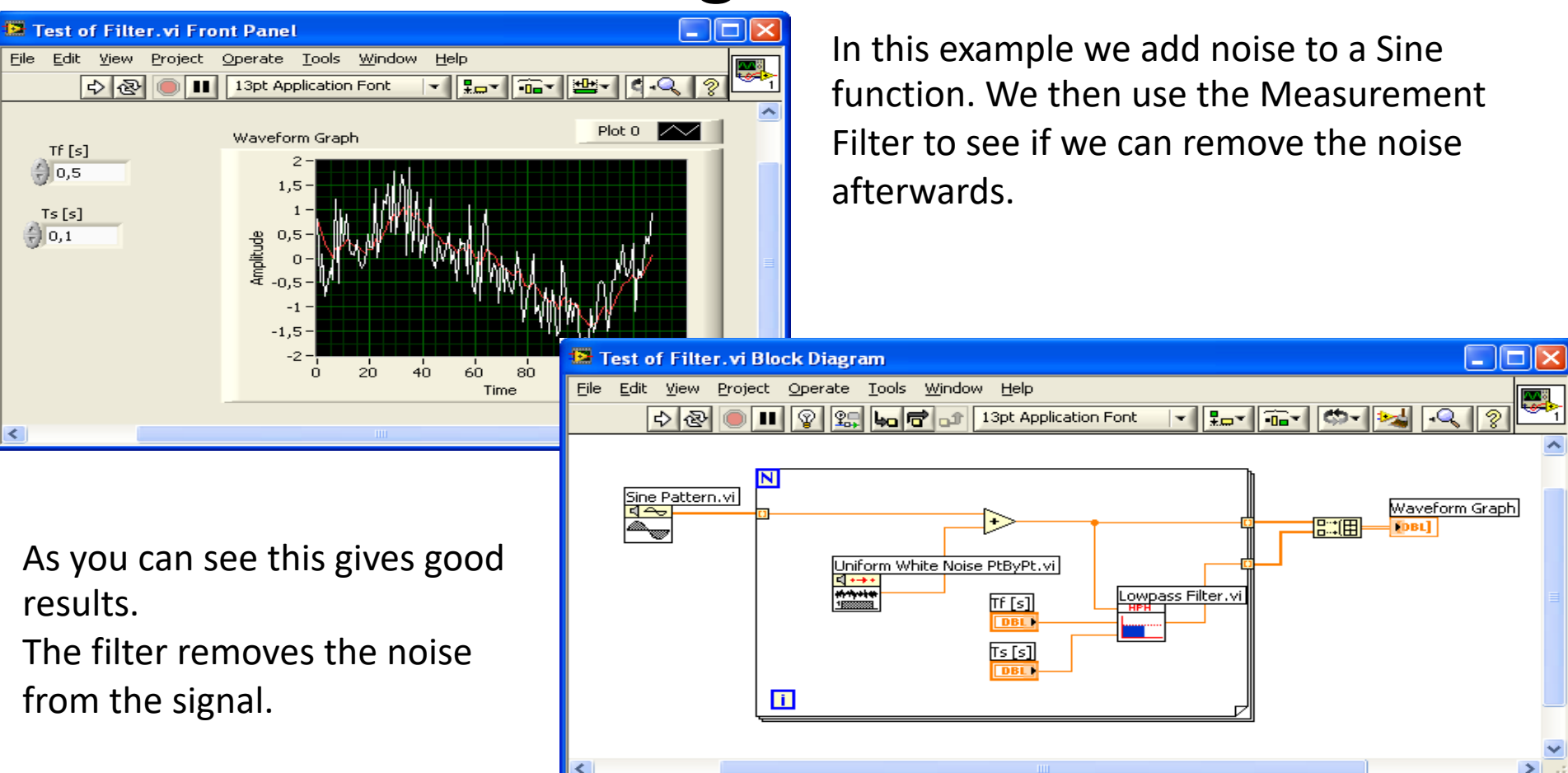

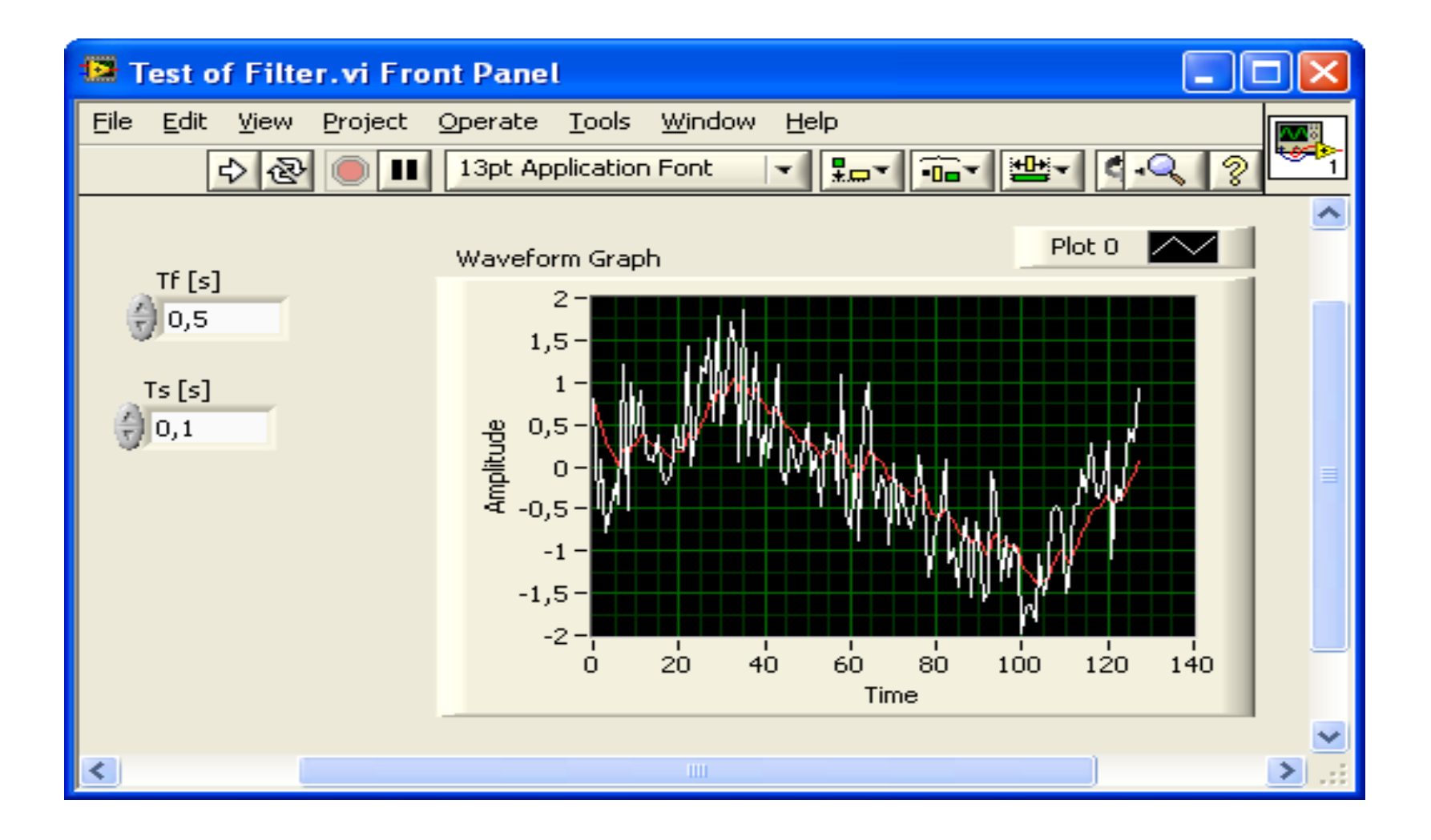

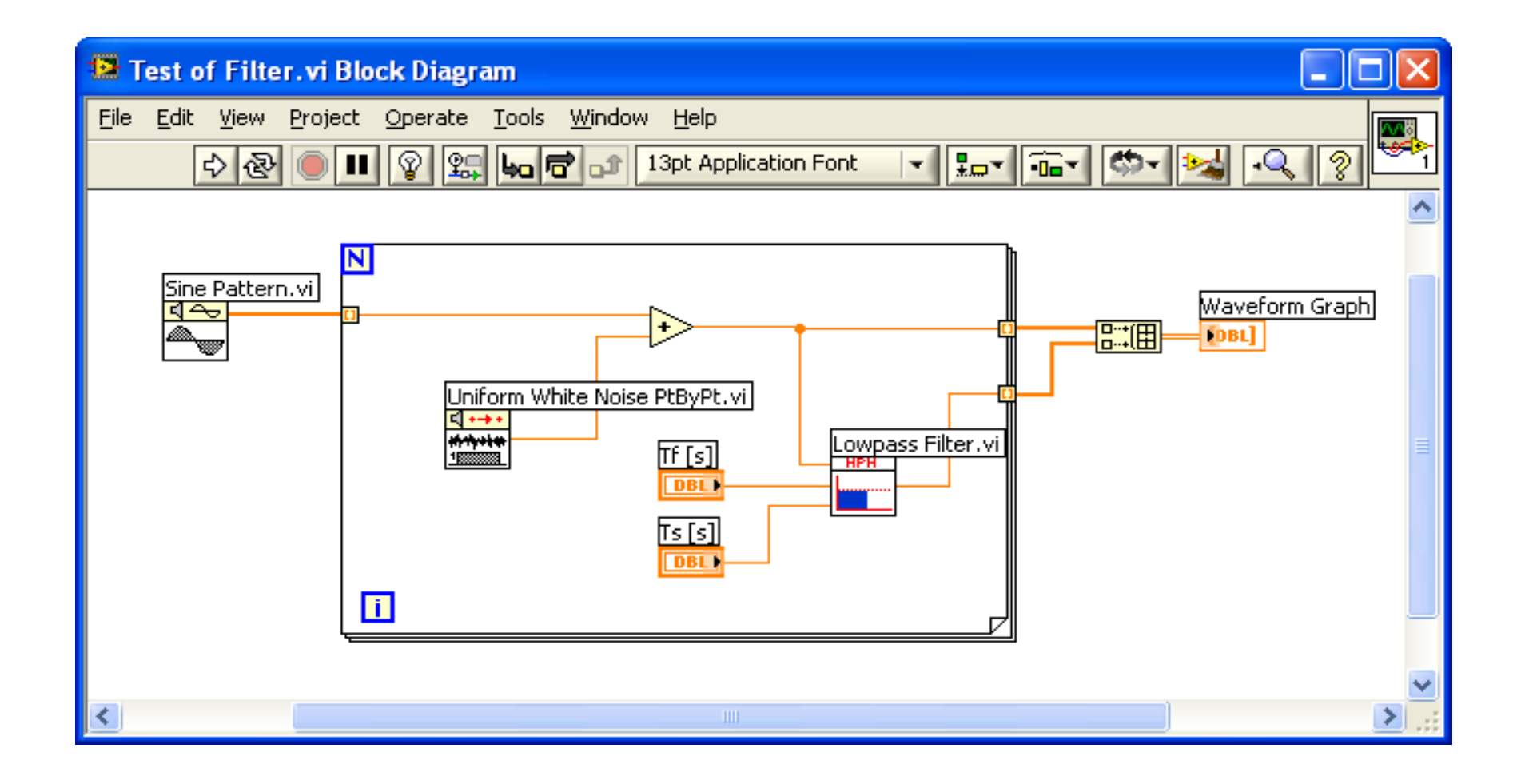

#### Hans-Petter Halvorsen

University of South-Eastern Norway

[www.usn.no](http://www.usn.no/)

E-mail: [hans.p.halvorsen@usn.no](mailto:hans.p.halvorsen@usn.no)

Web: [https://www.halvorsen.blog](https://www.halvorsen.blog/)

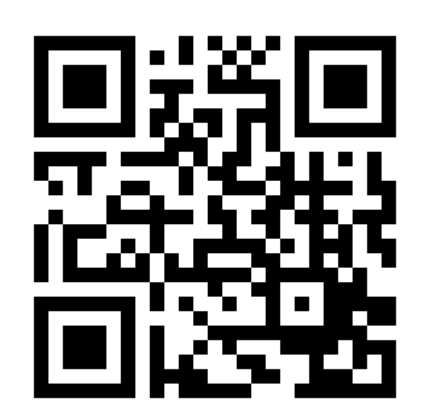

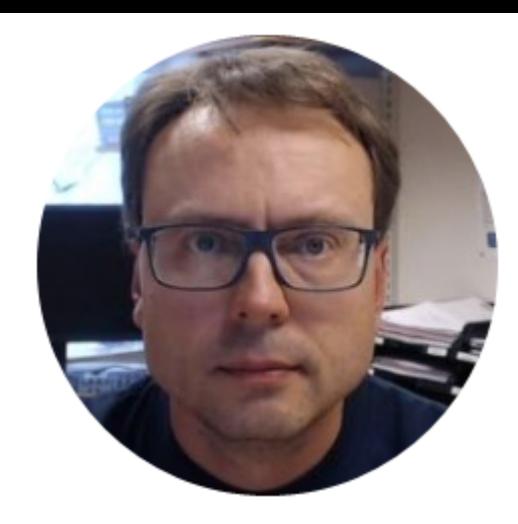